# Física 3-Cátedra Dmitruk Guía 1 Clase de introducción a Python Facundo Pugliese

# Python: Un lenguaje para todes

Es un lenguaje de alto nivel de abstracción, pensado para la programación orientada a objetos. Esto lo vuelve versátil e intuitivo (pero algo lento). Además tiene una enorme comunidad que genera paquetes de todo tipo.

Los paquetes que más nos interesan de Python son:

- **NumPy:** Álgebra lineal (y no tan lineal) y cálculo numérico. Rápido.
- **Matplotlib:** Gráficos altamente customizables (2D, 3D, vectoriales, etc).

Todos estos paquetes (y otros muy útiles como Pandas y SciPy) vienen al instalar Anaconda (<https://www.anaconda.com/distribution/>). Incluye el editor Spyder. Si su PC no es muy confiable pero su internet si, pueden usar el Google Colab (<https://colab.research.google.com/>) con un formato tipo Jupyter notebook que les permite intercalar código con texto.

# Python: Variables y operadores

Declaramos variables usando el = (i.e.  $a=3$ ). A izquierda siempre debe estar el nombre de la variable, pero a derecha puede haber una expresión tan compleja como quiera (i.e.  $a=3+2*7*9$ ). Además de los operadores básicos  $+, -, *, /$ tenemos la potencia a\*\*b (a<sup>b</sup>) y los operadores de comparación:

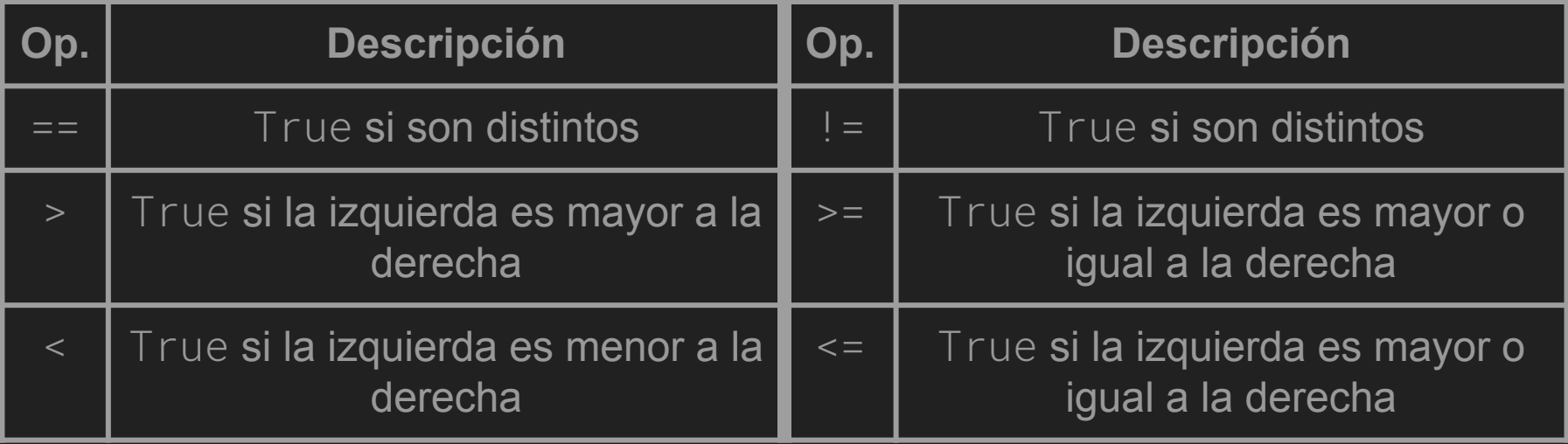

# Python: Funciones, if e while

Todas estas estructuras tienen un cuerpo de líneas que ejecutan bajo condiciones específicas. El cuerpo debe indentarse: cada línea debe comenzar con un Tab.

Las funciones son subrutinas que realizan cómputos y devuelven un resultado usando return. El cuerpo se ejecuta cada vez que son invocadas.

Los if y while se definen utilizando un bool, cuyo valor determina la acción. if ejecuta el cuerpo una única vez si el bool es True. Puede además agregarse un else que ejecuta su cuerpo solo si el if no lo ejecutó.

while repite la ejecución del cuerpo de la función mientras el bool sea True. Esto significa que un while(True) **nunca termina**. Ojo!

Similarmente, el for recorre una lista y ejecuta el cuerpo para cada elemento.

# NumPy

La clase básica de NumPy es el *array* que puede representar tensores de cualquier grado (donde grado=cantidad de índices, 0 para escalares, 1 para vectores, 2 para matrices, etc). Podemos definir un array a mano, pero numpy posee múltiples funcionalidades para crear arrays útiles inmediatamente.

**Cualquier operación básica sobre arrays se realiza elemento a elemento** (si tienen las mismas dimensiones). Esto incluye las funciones matemáticas que trae NumPy como (np.cos, np.log, np.arctanh, etc).

Por lo tanto, no necesito un while para calcular el coseno de cada uno de los 100 elementos de un array  $x$ , me basta con utilizar np.cos( $x$ ).

Las funciones y métodos están en: <https://docs.scipy.org/doc/scipy/reference/tutorial/>

#### Matplotlib: Cómo graficar funciones con Python

La función básica de matplotlib es  $plot(x, y, args*)$  que grafica el array y en función del array x. Los args\* son muchos argumentos opcionales que me permiten hacer el gráfico más lindo (color, tipo y grosor de trazo, por ejemplo).

Para graficar una función  $f(x)$ , primero debemos calcular el array  $y = f(x)$  y luego hacer  $plot(x, y, \text{args}^*)$ . Para graficar en un intervalo [a, b] con N puntos equiespaciados, definimos la variable  $x=np$ . linspace(a, b, N).

Pero matplotlib también nos permite graficar campos vectoriales ( $plt.quliver$ ), líneas de campo (plt.streamplot) e incluso gráficos 3D. En la página de matplotlib pueden encontrar detalladas las distintas funciones: [https://matplotlib.org/mpl\\_toolkits/mplot3d/tutorial.html](https://matplotlib.org/mpl_toolkits/mplot3d/tutorial.html)

#### Cómo aprender a programar

El internet está lleno de foros donde distintos programadores comparten experiencias y conocimientos cómo <https://stackoverflow.com/>.

La comunidad es tan activa que probablemente cualquier pregunta que tengan ya fue hecha y respondida.

Además, los distintos paquetes tienen tutoriales y códigos de ejemplo para aprender (y copypastear).

#### When people ask how I learned to Code

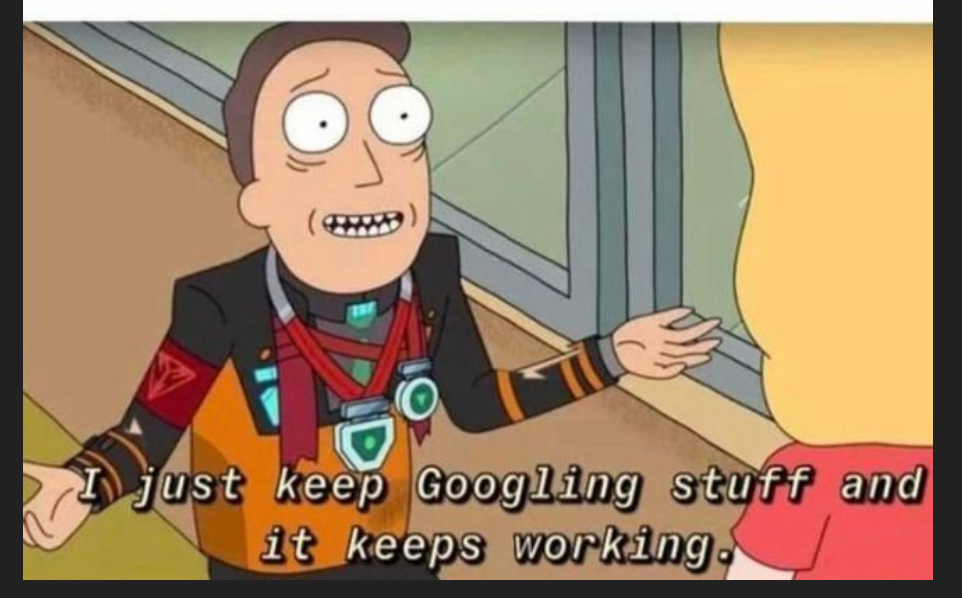

#### Ejercicio 6: Resolución numérica

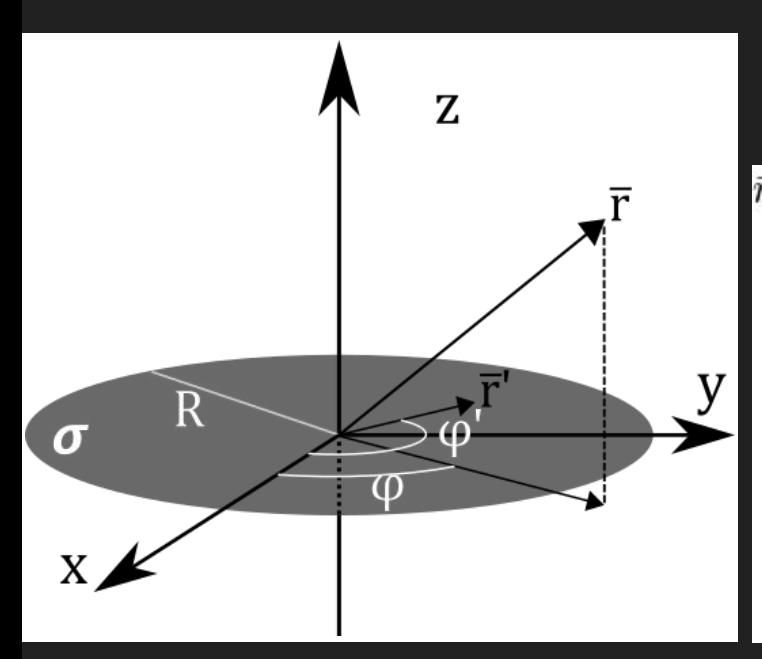

Calculemos la componente  $\boldsymbol{\mathrm{E}}_{_{\mathrm{Z}}}$  de un disco de radio R con densidad superficial  $\sigma$ .

 $\begin{split} \bar{r}'&=r'\hat{r}(\varphi')=r'\left(\hat{x}\cos\varphi'+\hat{y}\sin\varphi'\right)\ 0\le\varphi'\le2\pi,\,0\le r'\le R\ \bar{r}&=r\hat{r}(\varphi)+z\hat{z}=r\left(\hat{x}\cos\varphi+\hat{y}\sin\varphi\right)+z\hat{z} \end{split}$ 

$$
|\bar{r}' - \bar{r}|^2 = (\bar{r}' - \bar{r}) \cdot (\bar{r}' - \bar{r}) = |\bar{r}'|^2 + |\bar{r}|^2 - 2\bar{r} \cdot \bar{r}'
$$
  
=  $r'^2 + r^2 + z^2 - 2rr'$  (cos  $\varphi$  cos  $\varphi'$  + sin  $\varphi$  sin  $\varphi'$ )  
=  $r'^2 + r^2 + z^2 - 2rr'$  (cos $(-\varphi)$  cos  $\varphi'$  - sin $(-\varphi)$  sin  $\varphi'$ )  
=  $r'^2 + r^2 + z^2 - 2rr'$  cos $(\varphi' - \varphi)$ 

 $\frac{(r\cos\varphi-r'\cos\varphi')\,\hat{x}+(r\sin\varphi-r'\sin\varphi')\,\hat{y}+z\hat{z}}{[r'^2+r^2+z^2-2rr'\cos(\varphi'-\varphi)]^{3/2}}r'\mathrm{d}\varphi'\mathrm{d}r'$ 

*¡Por suerte solo nos interesa* <sup>E</sup>

#### Ejercicio 6: Resolución numérica

$$
E_z(\bar{r}) = \int_0^R \int_0^{2\pi} \frac{k \sigma r' z}{[r'^2 + r^2 + z^2 - 2rr' \cos(\varphi' - \varphi)]^{3/2}} d\varphi' dr' = \int_0^R \int_0^{2\pi} \frac{k \sigma r' z}{[r'^2 + r^2 + z^2 - 2rr' \cos \varphi']^{3/2}} d\varphi' dr'
$$
  
\nComo coseno es periódica, si la integramos  
\nentre 0 y 2 $\pi$  no importa la fase extra  $\varphi$   
\n
$$
u = r/z
$$
\n
$$
u' = r'/z
$$
\n
$$
u' = dr'/z
$$
\n
$$
V = \text{sg}(z) \int_0^{R/z} \int_0^{2\pi} \frac{u' z}{[u']^2 + (u')^2 + 1 - 2u' \cos \varphi']} \frac{u' z}{[u' + (u')^2 + 1 - 2u' \cos \varphi']} \frac{u' z}{[u' + (u')^2 +
$$

Si pensamos que estamos a una altura z=h>0 del plano:

 $E_z(r;U) = \int_0^{2\pi} k \sigma \int_0^{U=R/h} \frac{u'}{(1+u'^2+u^2-2uu'\cos\varphi')^{3/2}} \mathrm{d}u' \mathrm{d}\varphi'$ 

*Depende de un único parámetro U=R/h, ¡esto facilita mucho el análisis!*

#### Ejercicio 6: Integración por regla de trapecios

Si tenemos una función f $(\mathrm{x})$  definida en un conjunto de  $\mathrm{x}_{_{i}}$  i=0, ..., N-1 es posible aproximar su integral como la integral de la poligonal definida por  $(x_{_j}^{},f(x_{_j}^{})).$ 

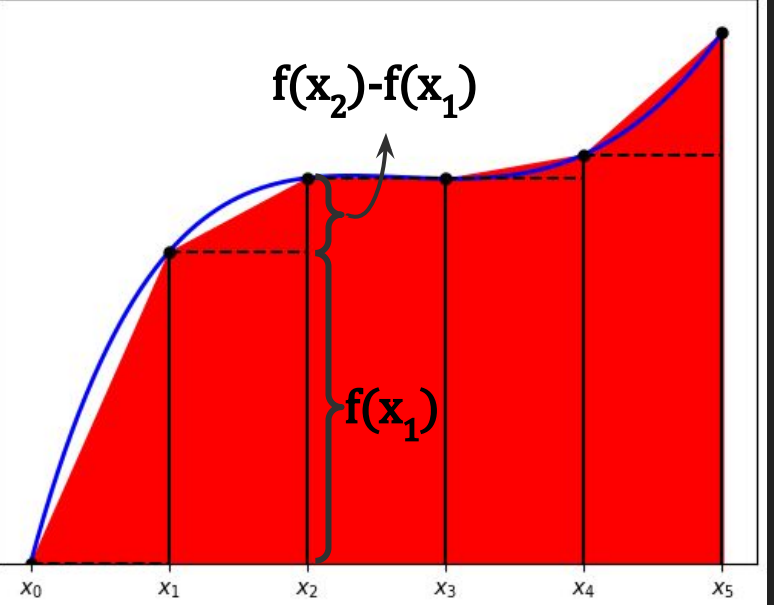

El área de cada trazo de la poligonal (o trapecio) es el área del cuadrado más el área del triángulo que tiene encima:

$$
A(i, i + 1) = (x_{i+1} - x_i)f(x_i) + \frac{1}{2}(x_{i+1} - x_i)(f(x_{i+1}) - f(x_i))
$$
  

$$
A(i, i + 1) = \frac{f(x_{i+1}) + f(x_i)}{2}(x_{i+1} - x_i)
$$
  

$$
\int_0^b f(x_i) dx = \sum_{i=1}^{N-2} f(x_{i+1}) + f(x_i)
$$

 $\overline{2}$ 

 $(x_{i+1})$ 

#### Ejercicio 6: Gráficos al fin

Escribo:

$$
\frac{E_z(u, U)}{k\sigma} = \int_0^{2\pi} \int_0^U \frac{u'}{\left[1 + u'^2 + u^2 - 2uu'\cos\varphi'\right]^{3/2}} \mathrm{d}u' \mathrm{d}\varphi' \equiv \int_0^{2\pi} F(\varphi', U) \mathrm{d}\varphi'
$$

Para cada  $u=r/h$  (y U fijo), usamos np.trapz para calcular la integral  $F(\varphi', U)$ para cada  $\varphi'$  (obtengo un vector F) y con np.trapz calculo la integral de F.

Cada uso de np.trapz hace  $O(N)$ cuentas, donde N es el largo del vector. Si tenemos *N<sub>φ</sub>* valores de φ' y *N*<sub>u</sub> valores de  $u'$ , hace  $\mathit{O}(N_{_{\bm{\varphi}}}\!N_{_{\mathit{U}}})$  cuentas para cada punto u en que calculamos...

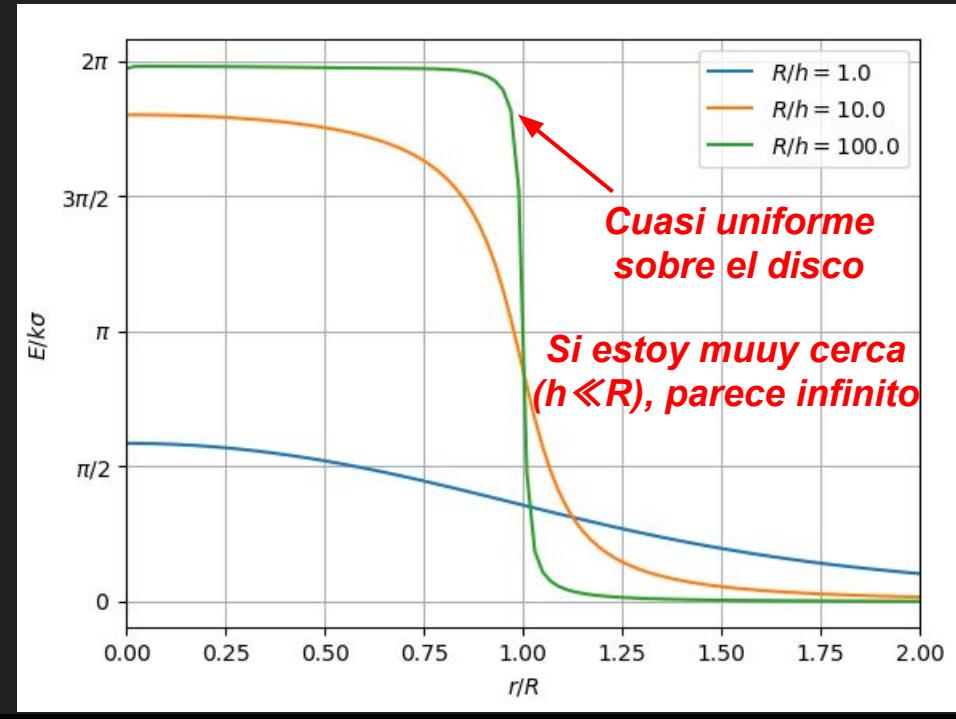

#### Extra: Acá no hay chamuyo

Para una función F(x)  $2\pi$ -periódica F(x) = F(x+2 $\pi$ ) i.e. el coseno

$$
\int_0^{2\pi} F(x - y) dx = \int_{-y}^{2\pi - y} F(\alpha) d\alpha = \int_{-y}^0 F(\alpha) d\alpha + \int_0^{2\pi} F(\alpha) d\alpha - \int_{2\pi - y}^{2\pi} F(\alpha) d\alpha
$$
  
\n
$$
\alpha = x - y
$$
  
\n
$$
d\alpha = dx
$$
  
\n
$$
F(x) = F(x + 2\pi) \le \int_{-y}^0 F(\alpha + 2\pi) d\alpha - \int_{2\pi - y}^{2\pi} F(\alpha) d\alpha + \int_0^{2\pi} F(\alpha) d\alpha
$$
  
\n
$$
\theta = \alpha + 2\pi
$$
  
\n
$$
\frac{\partial}{\partial \theta} = d\alpha
$$
  
\n
$$
F(\theta) = \int_{2\pi - y}^{2\pi} F(\theta) d\theta - \int_{2\pi - y}^{2\pi} F(\alpha) d\alpha + \int_0^{2\pi} F(\alpha) d\alpha
$$

#### Extra: Tipos de datos en Python

- Racionales (float): Números con coma, el default.
- Enteros (int): Para a, b enteros  $a//b$  y a%b que devuelven cociente y resto de la división entera entre a y b, respectivamente
- True/False (bool): Tienen los operadores not (negación), or y and. Para las operaciones básicas usa que True=1, False=0 (i.e. True+True==2).
- Listas (list): Contenedores donde pueden quardarse todo tipo de datos (incluso listas). Aquí la suma + de listas las concatena. Accedemos a cada elemento mediante su índice (un int). len(A) devuelve la longitud de A.
- Tuplas (tuple): Como las listas... pero no se pueden agregar elementos.
- Caracteres (str): Listas de caracteres. Usamos comillas simples o dobles. Los operadores de comparación funcionan con todos los tipos, pero los operadores básicos pueden tener comportamientos particulares.